Приложение 8.3 К ППССЗ по специальности 40.02.01 Право и организация социального обеспечения

Частное профессиональное образовательное учреждение «Колледж дизайна, сервиса и права»

# РАБОЧАЯ ПРОГРАММА УЧЕБНОЙ ДИСЦИПЛИНЫ

## ОП. 21 Арбитражный процесс

 $2023r.$ 

Рабочая программа учебной дисциплины разработана в соответствии Федерального государственного образовательного стандарта среднего профессионального образования (далее - ФГОС СПО) по специальности 40.02.01 Право и организация социального обеспечения (базовая подготовка), примерной программы учебной дисциплины, учебного плана специальности и запросами работодателя на углубление умений и знаний обучающихся за счет часов вариативной части. Является частью ППССЗ образовательного учреждения.

Организация-разработчик: ЧПОУ «Колледж дизайна, сервиса и права»

Разработчики: Усынина Е.М. - преподаватель ЧПОУ «Колледж дизайна, сервиса и права»

> © ЧПОУ «Колледж дизайна, сервиса и права», 2023г.. ©Усынина Е.М..2023г..

# **СОДЕРЖАНИЕ**

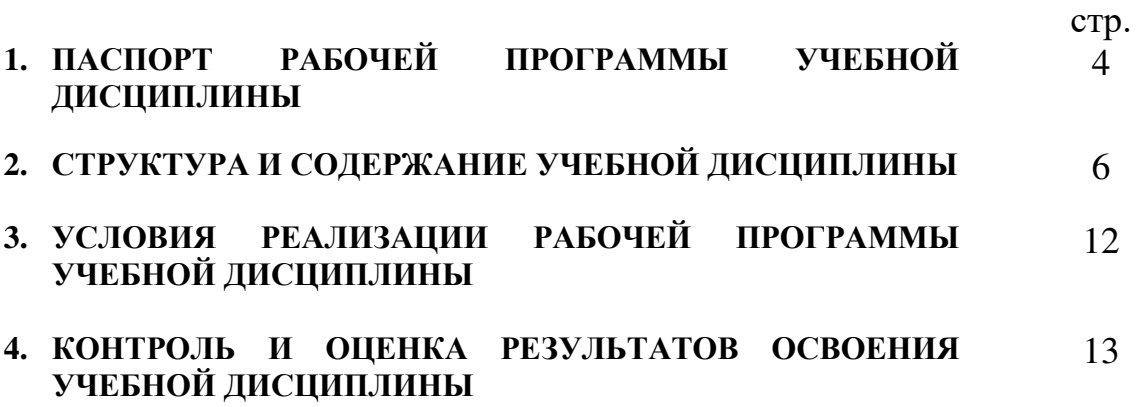

## 1. ПАСПОРТ РАБОЧЕЙ ПРОГРАММЫ УЧЕБНОЙ ДИСЦИПЛИНЫ **Арбитражный процесс**

#### **1.1. Область применения программы**

Рабочая программа учебной дисциплины является частью программы подготовки специалистов среднего звена образовательного учреждения в соответствии с ФГОС СПО по специальности 40.02.01. Право и организация социального обеспечения.

1.2. Место дисциплины в структуре программы подготовки специалистов среднего звена: дисциплина введена в профессиональный учебный цикл специальности 40.02.01. Право и организация социального обеспечения за счет часов вариативной части ФГОС СПО как общепрофессиональная дисциплина.

## 1.3. Цели и задачи дисциплины - требования к результатам освоения **ЛИСПИПЛИНЫ:**

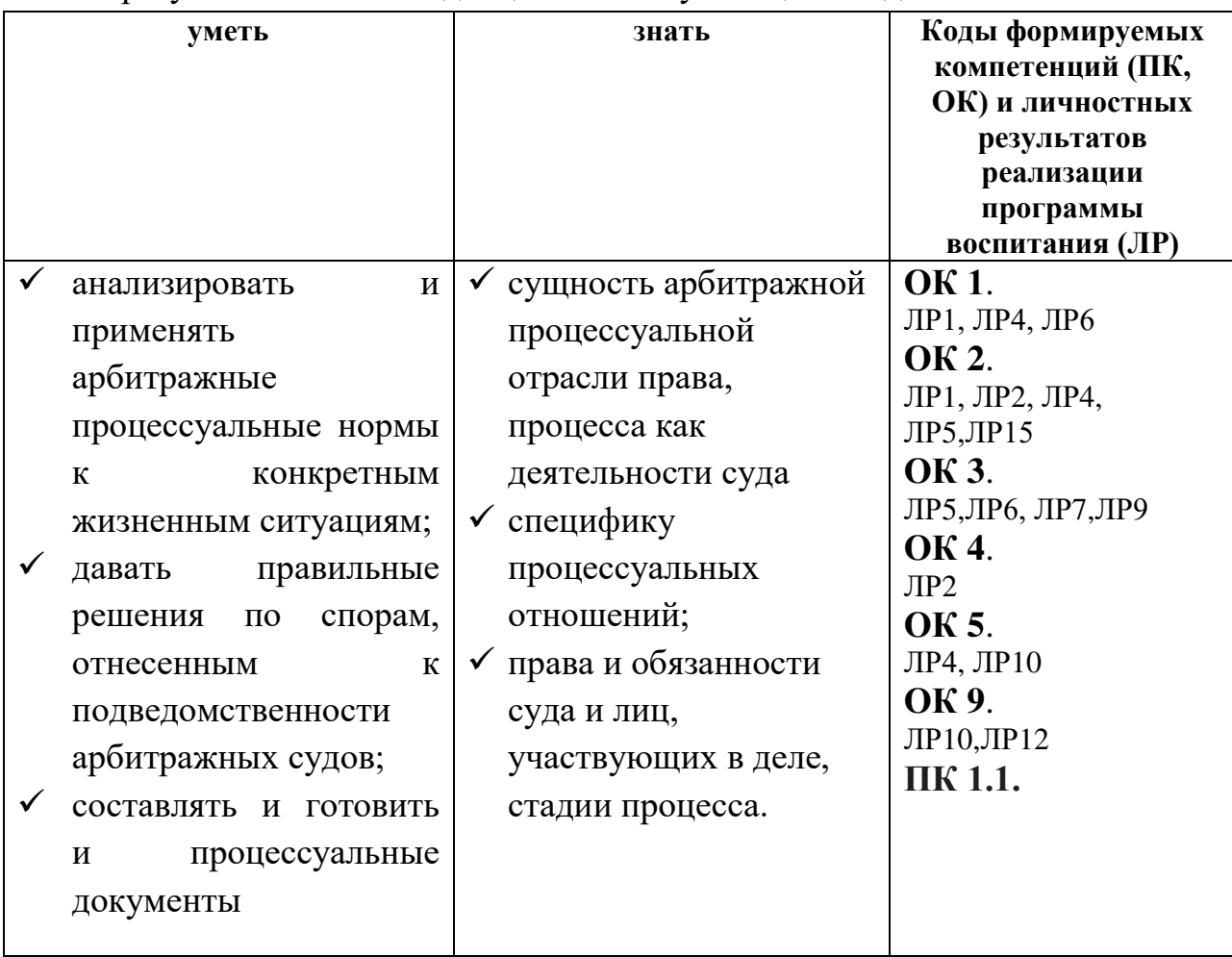

В результате освоения дисциплины обучающийся должен:

Программа учебной дисциплины способствует формированию и

развитию общих и профессиональных компетенций на основе применения активных и интерактивных форм проведения занятий:

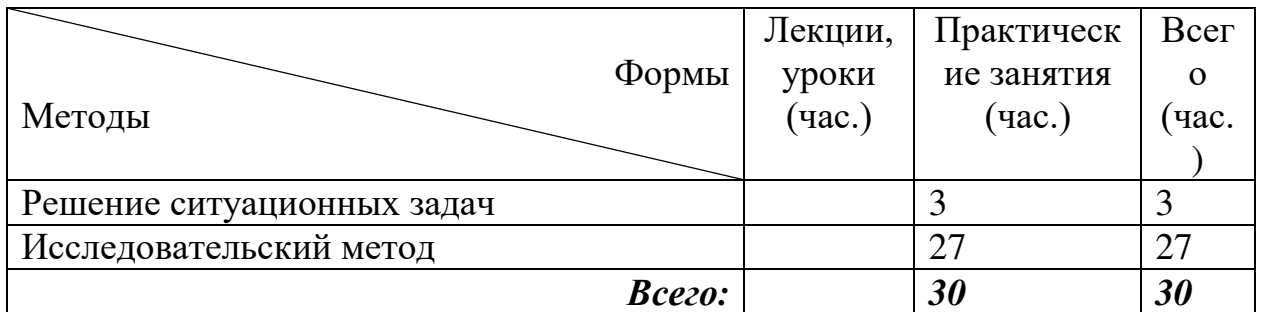

#### 1.4. Количество часов на освоение программы дисциплины:

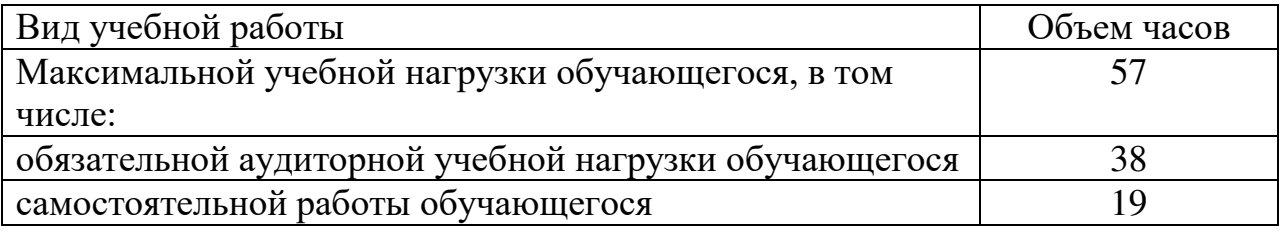

# 2. СТРУКТУРА И СОДЕРЖАНИЕ УЧЕБНОЙ ДИСЦИПЛИНЫ

## 2.1. Объем учебной дисциплины и виды учебной работы

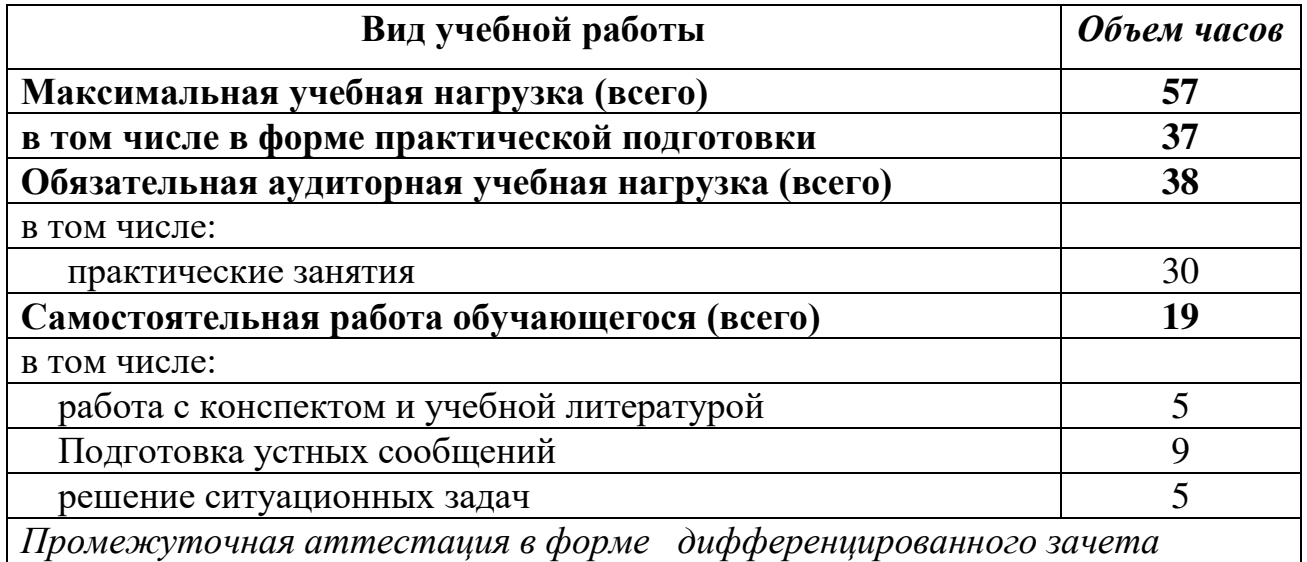

Практическая подготовка при реализации учебных дисциплин организуется путем проведения практических занятий, практикумов, лабораторных работ и иных аналогичных видов учебной деятельности, предусматривающих участие обучающихся в выполнении отдельных элементов работ, связанных с будущей профессиональной деятельностью.

Практическая подготовка может включать в себя отдельные занятия лекционного типа, которые предусматривают передачу учебной информации обучающимся, необходимой для последующего выполнения работ, связанных с будущей профессиональной деятельностью

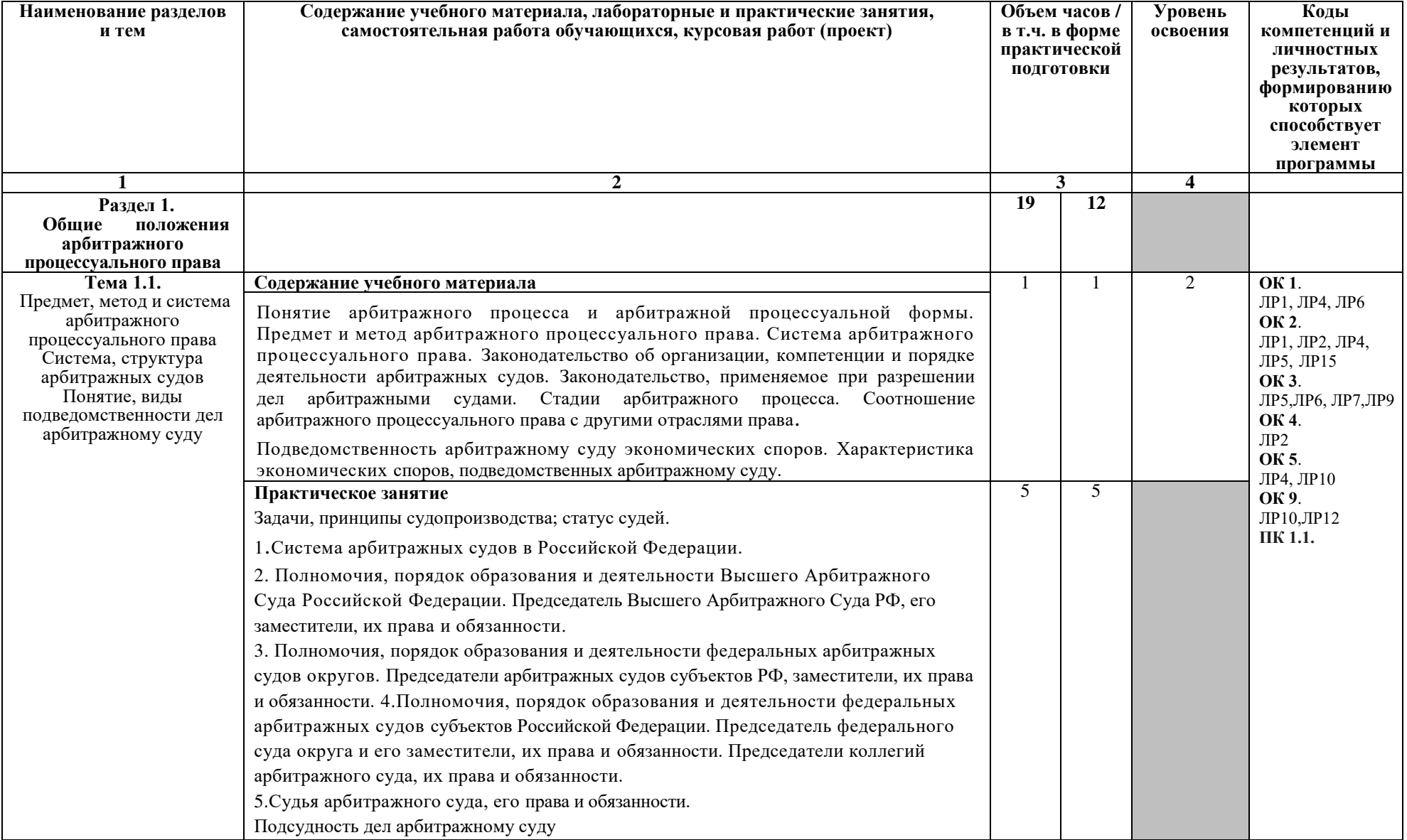

# 2.2. Тематический план и содержание учебной дисциплины «Арбитражный процесс»

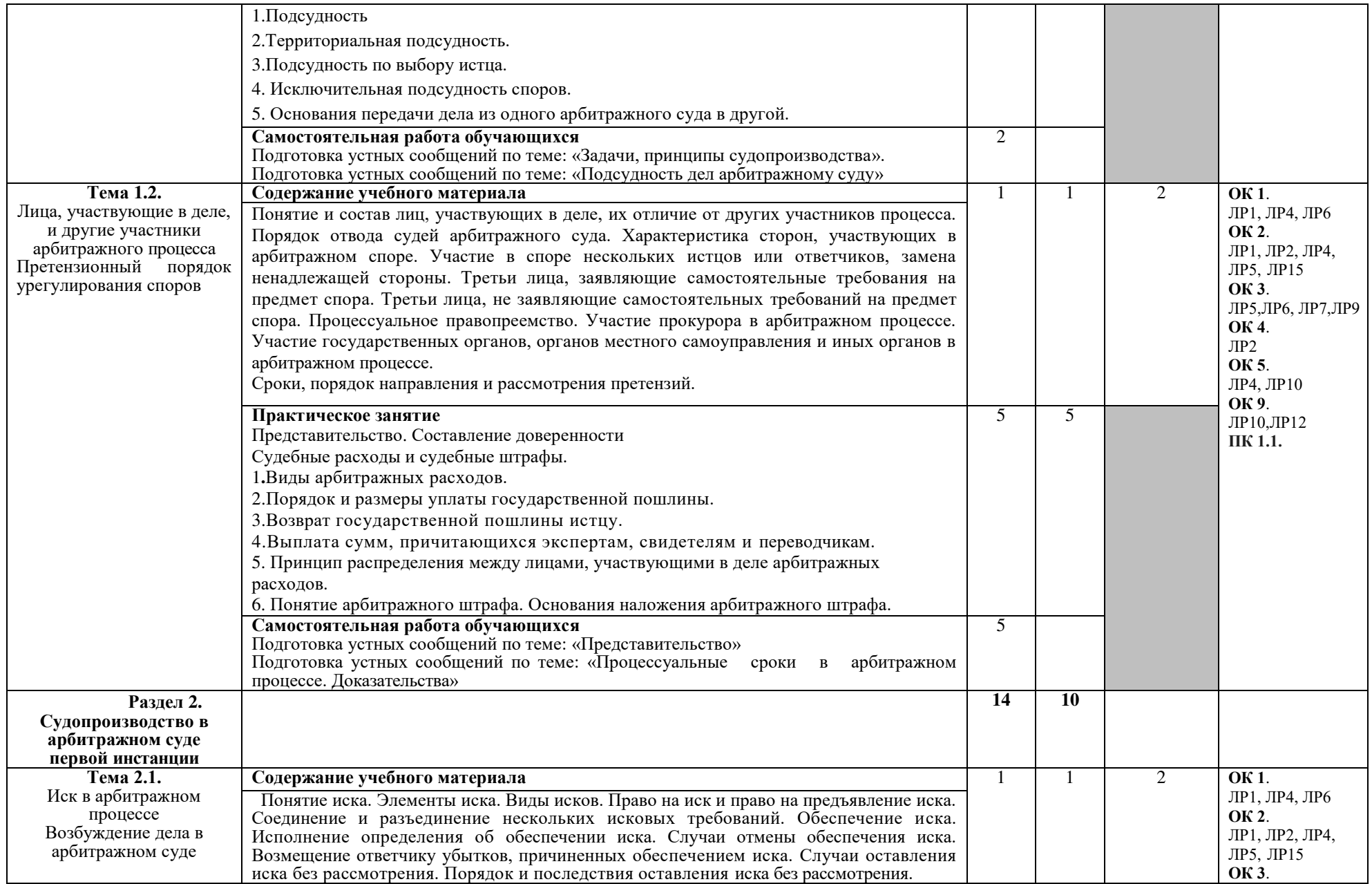

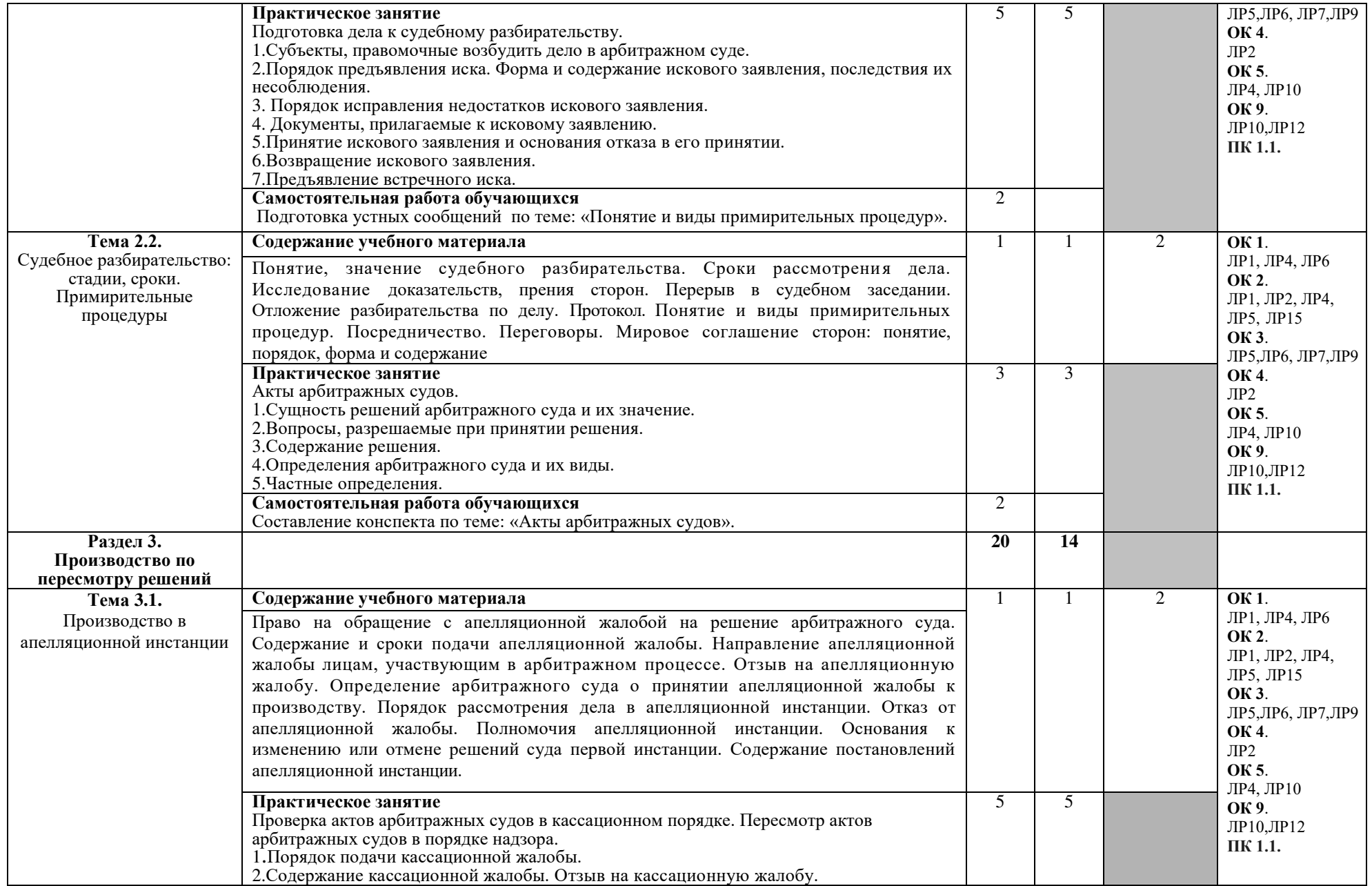

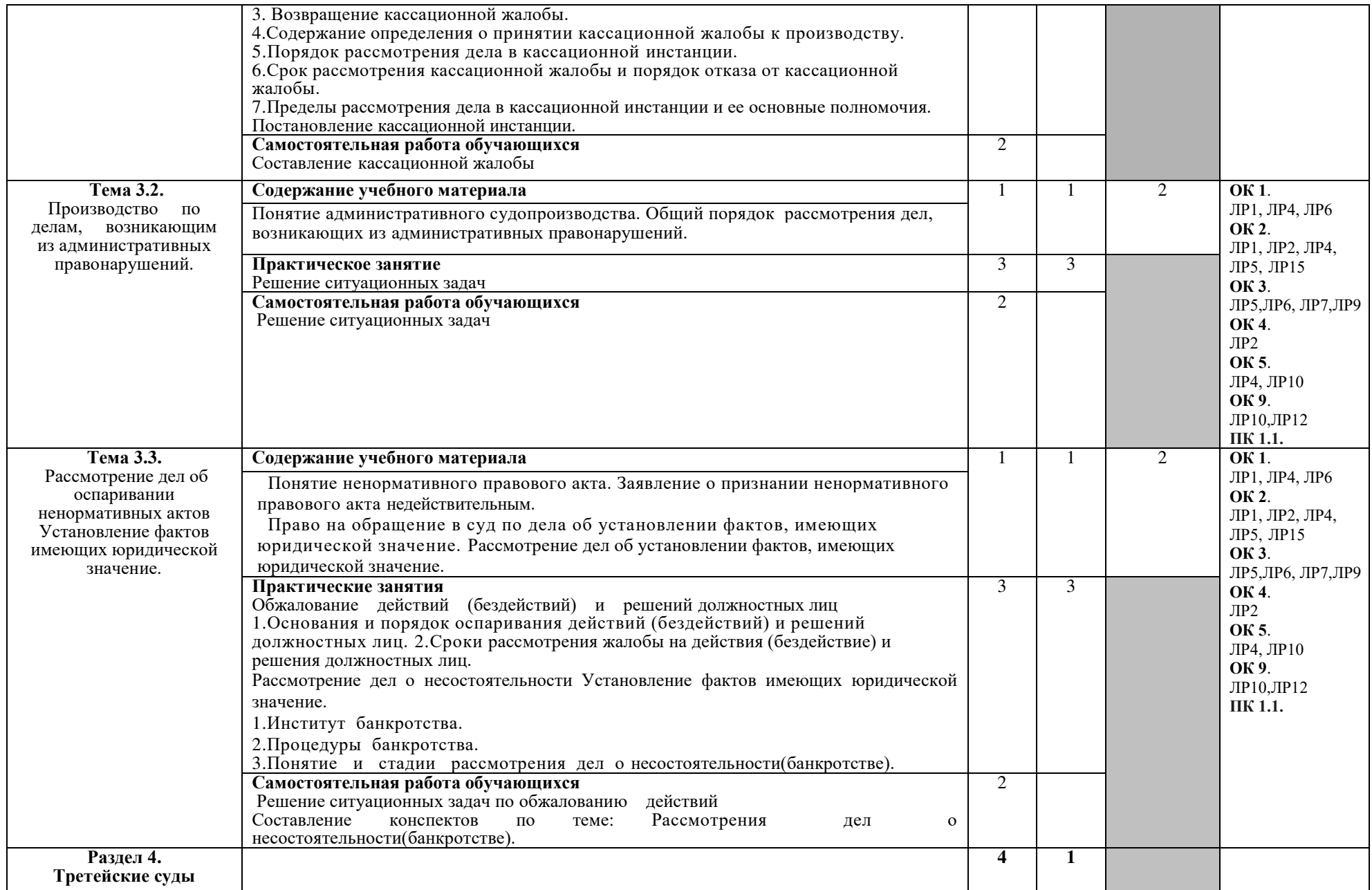

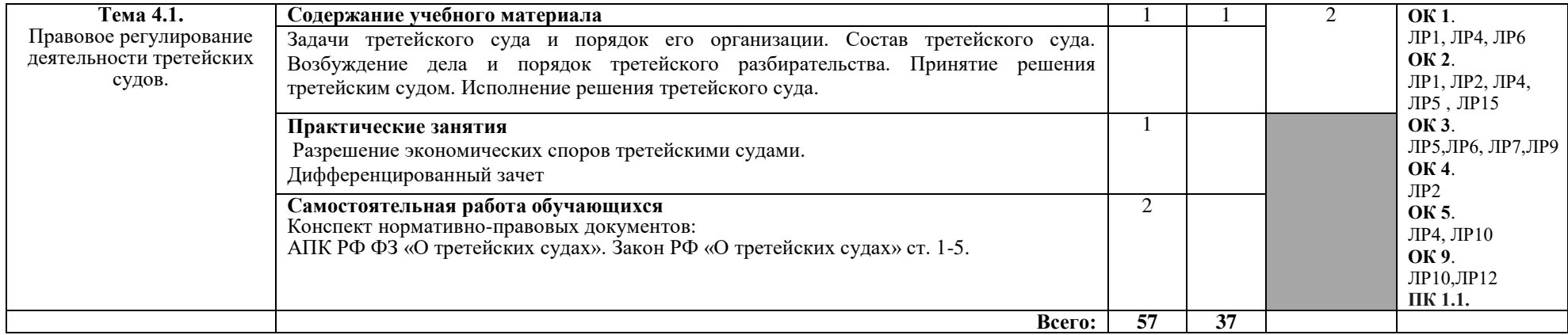

## 3. УСЛОВИЯ РЕАЛИЗАЦИИ ПРОГРАММЫ ДИСЦИПЛИНЫ

3.1. Требования к минимальному материально-техническому обеспечению Реализация программы дисциплины предполагает наличие

• учебного кабинета профессиональных дисциплин;

◆ библиотеки, читального зала с выходом в сеть Интернет.

Оборудование учебного кабинета:

- посадочные места по количеству обучающихся;
- рабочее место преподавателя;
- ◆ комплект учебно-методической документации;
- √ комплект учебно-методических материалов.

Технические средства обучения:

- √ компьютер;
- √ мультимедиа проектор;
- $\checkmark$  принтер;
- программное обеспечение общего назначения.

#### 3.2. Информационное обеспечение обучения

#### рекомендуемых учебных изданий, Интернет-ресурсов, Перечень дополнительной литературы

### Основные источники:

1. Власов, А. А. Арбитражный процесс Российской Федерации: учебное пособие для среднего профессионального образования / А. А. Власов. — Москва: Издательство Юрайт, 2023. — 236 с. — (Профессиональное образование). — ISBN 978-5-534-04678-6. — Текст : электронный // Образовательная платформа Юрайт  $\lceil$ сайт]. URL: https://www.urait.ru/bcode/514409

#### Дополнительные источники:

1. Рогожин, Н.А. Арбитражный процесс. Курс лекций/Н.А. Рогожин.-3-е изд., перераб. и доп.-М.: Юстицинформ, 2010.-264 с.

## Нормативно-правовые документы:

1. Федеральный закон «Арбитражный процессуальный кодекс Российской Федерации»;

2. Федеральный конституционный закон «Об арбитражных судах в Российской Федерации»;

3. Федеральный конституционный закон «О судебной системе Российской Федерации»;

4. Федеральный закон «О третейских судах в Российской Федерации»;

несостоятельности 5. Федеральный закон  $\langle \langle \mathbf{O} \rangle \rangle$ (банкротстве)»; 6. Федеральный закон «Об исполнительном производстве».

#### Электронные правовые ресурсы:

Справочные правовые системы:  $\langle \sqrt{\}$ арант», «КонсультантПлюс».

## Интернет источники:

- 1. «Права человека в России». Один из крупнейших ресурсов по правам человека в российском Интернете, Международные документы по правам человека [Электронный ресурс]. – Режим доступа: [www.hro.org/](http://www.hro.org/)
- 2. Сервер органов государственной власти [Электронный ресурс]. Режим доступа: <http://www.gov.ru/>
- 3. Федеральный правовой портал «Юридическая Россия» [Электронный pecypc]. - Режим доступа: [www.law.edu.ru](http://www.law.edu.ru/)

## Периодические издания:

- 1. Журнал «Российская юстиция»
- 2. Журнал «Бюллетень министерства юстиции РФ»
- 3. Ежемесячный теоретический и научно-методический журнал «Среднее профессиональное образование»

## **4. КОНТРОЛЬ И ОЦЕНКА РЕЗУЛЬТАТОВ ОСВОЕНИЯ ДИСЦИПЛИНЫ**

Контроль и оценка результатов освоения дисциплины осуществляется преподавателем в процессе проведения практических занятий, а также выполнения обучающимися индивидуальных заданий.

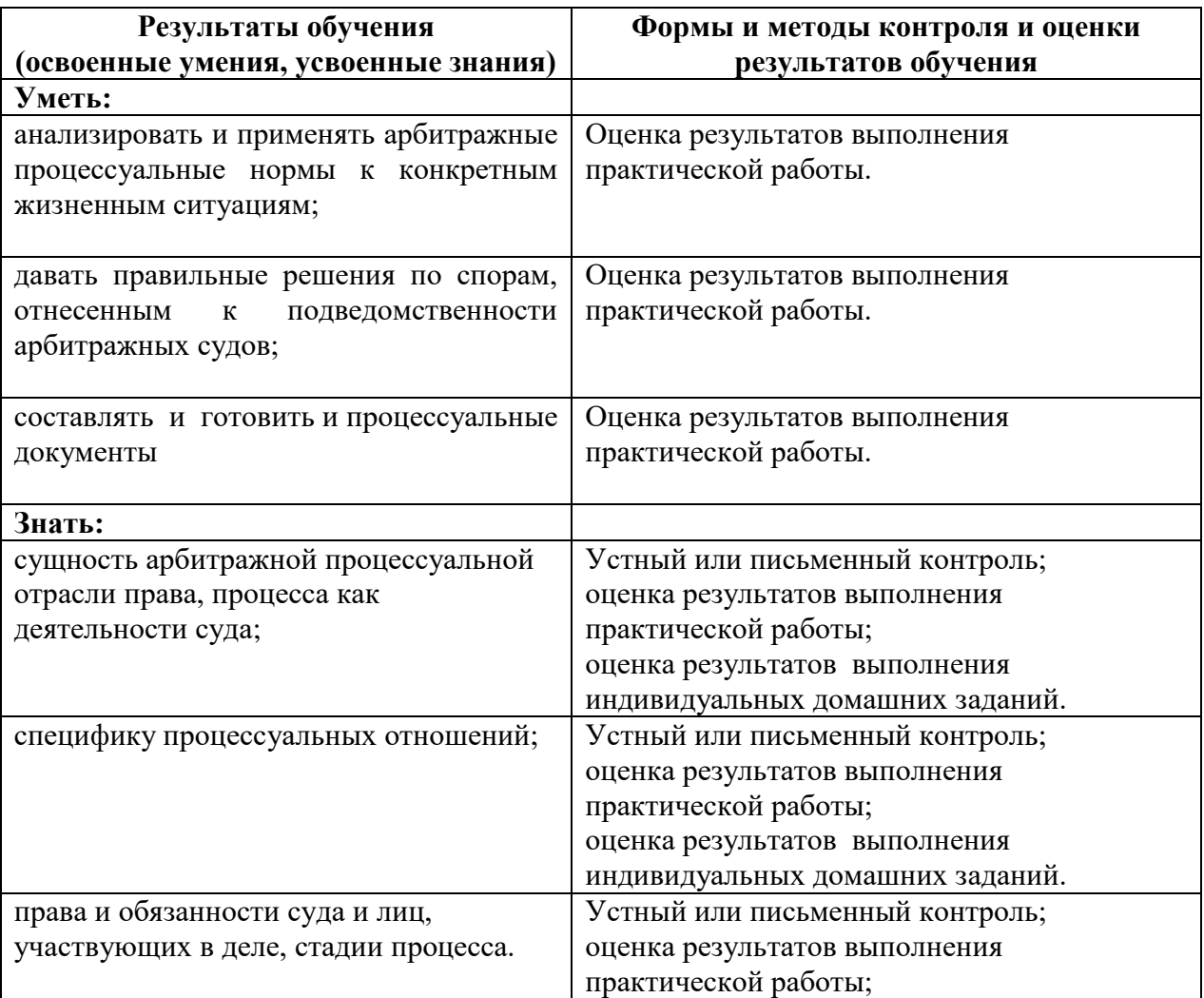

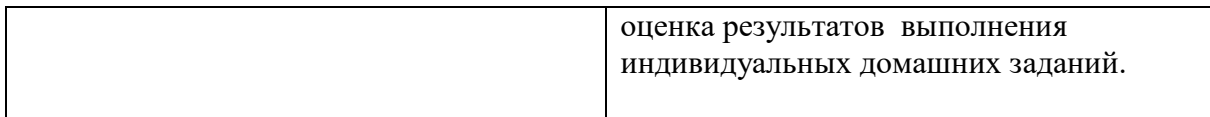

 $\mathcal{L}(\mathcal{A})$  .